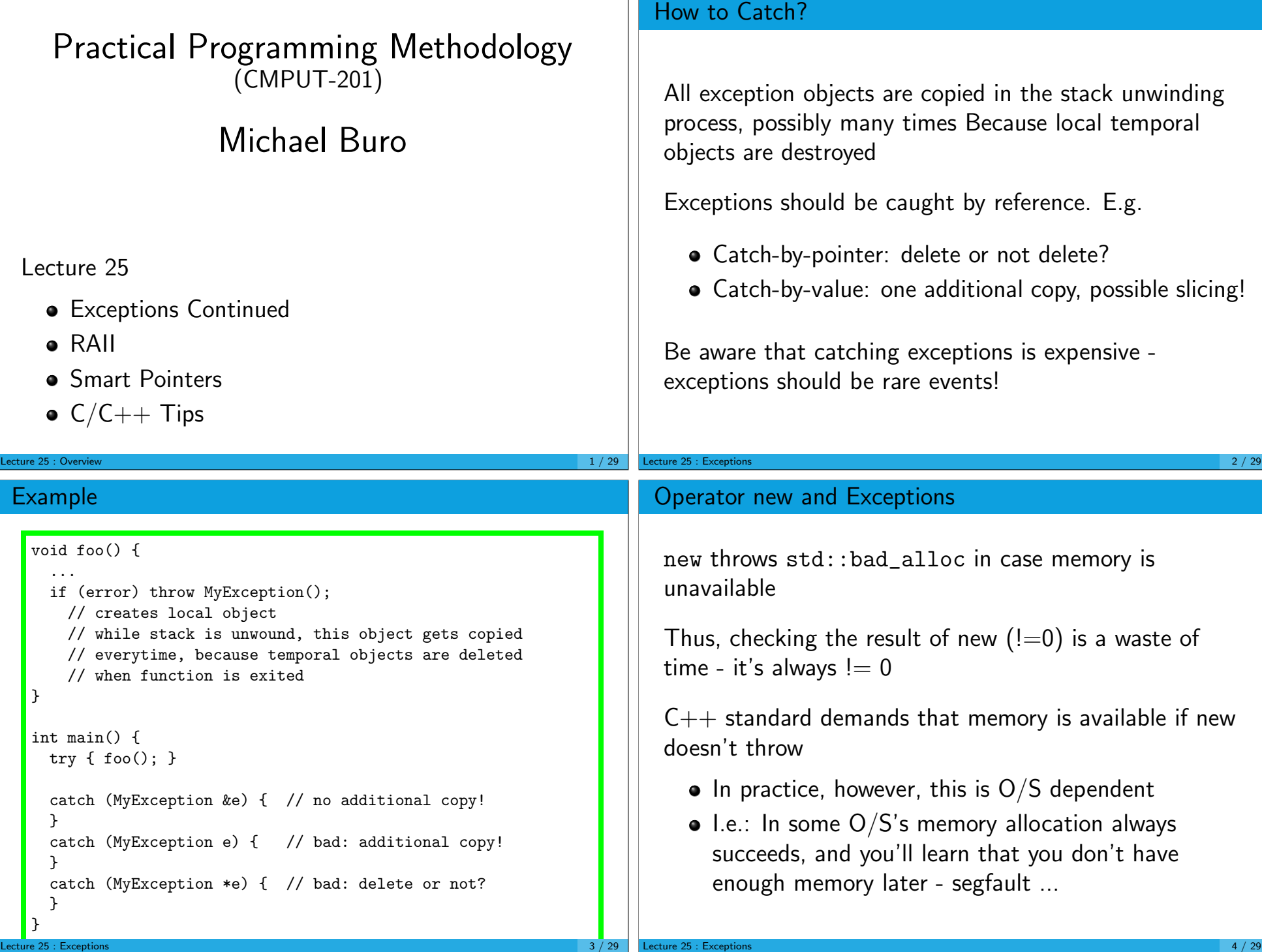

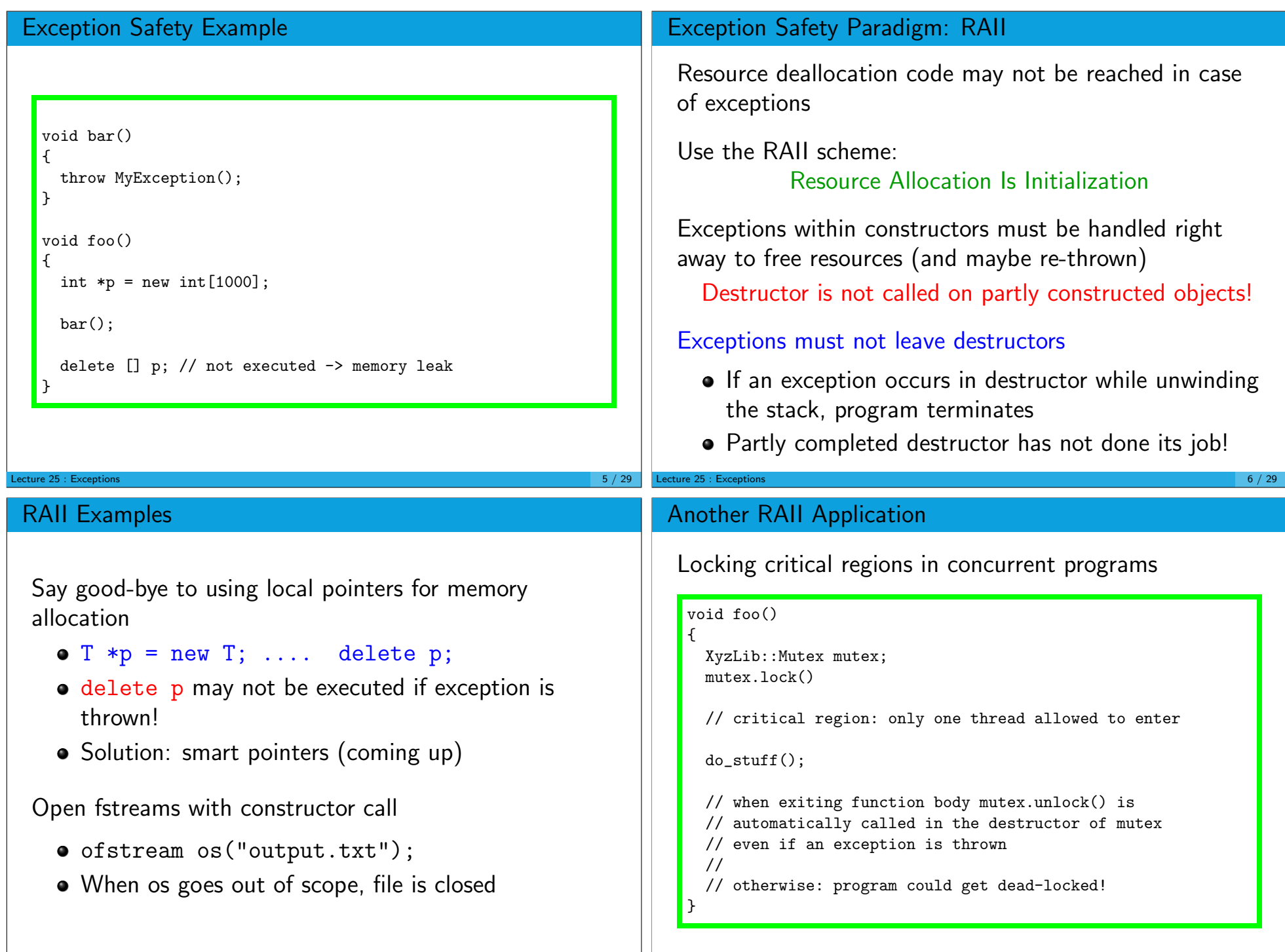

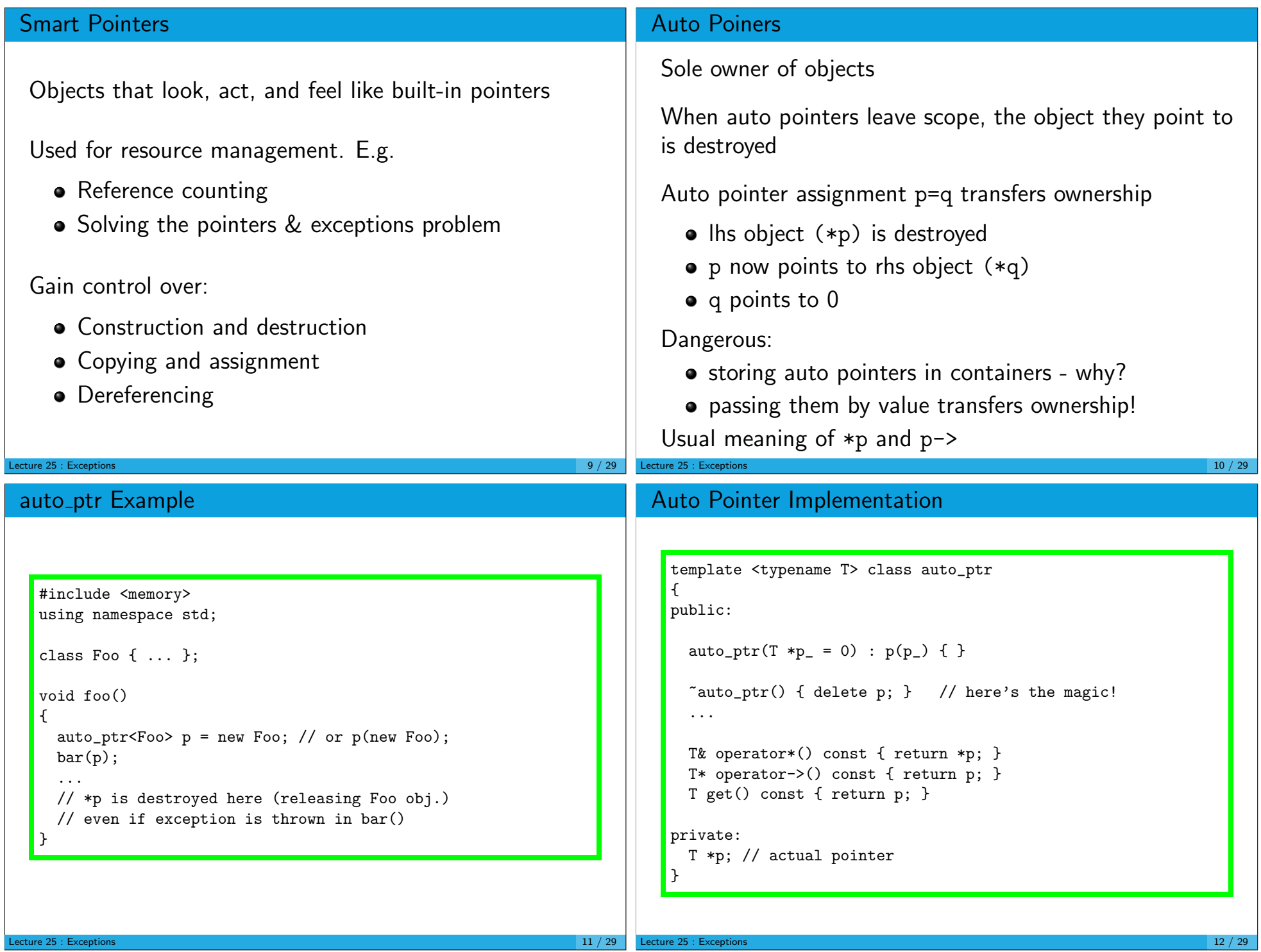

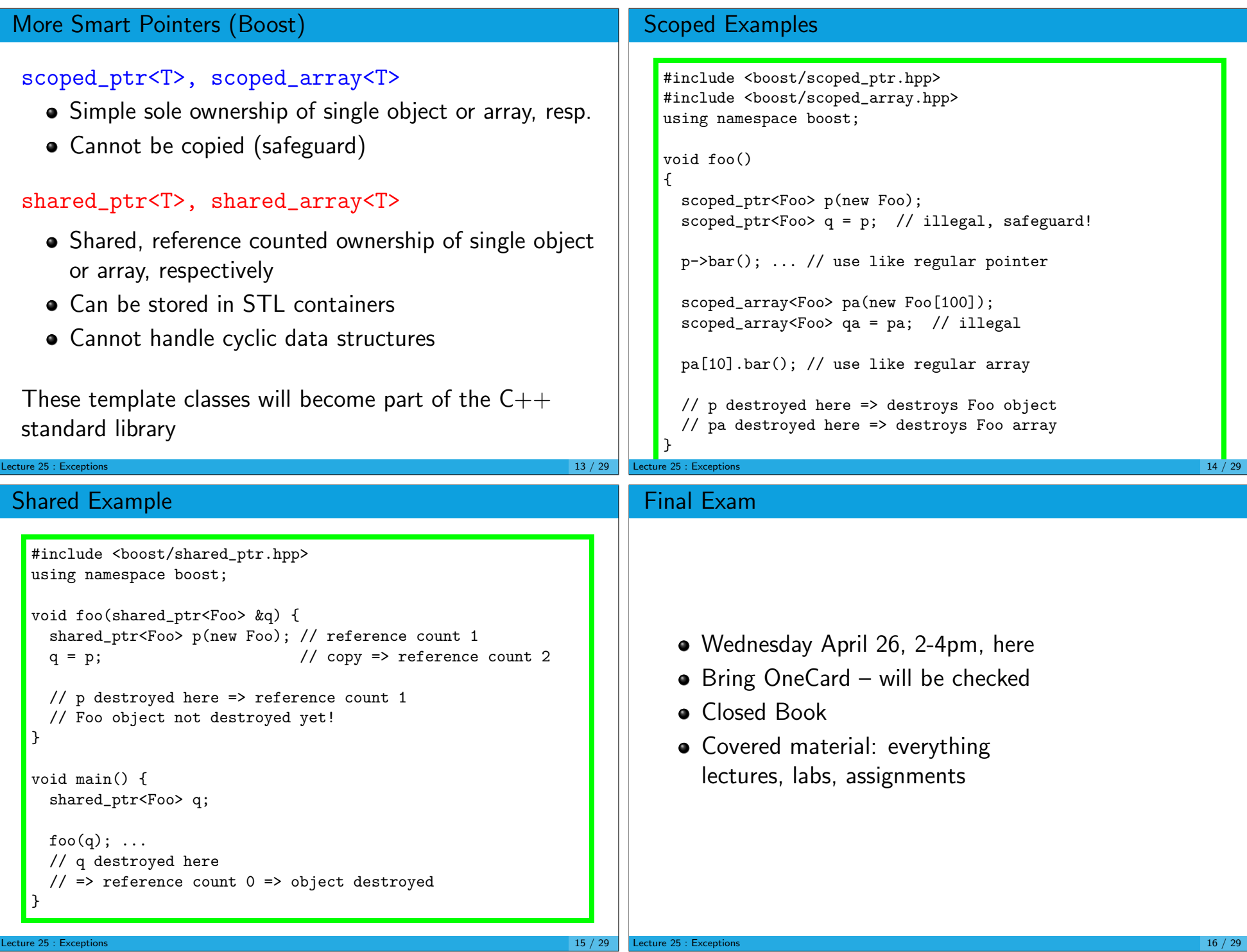

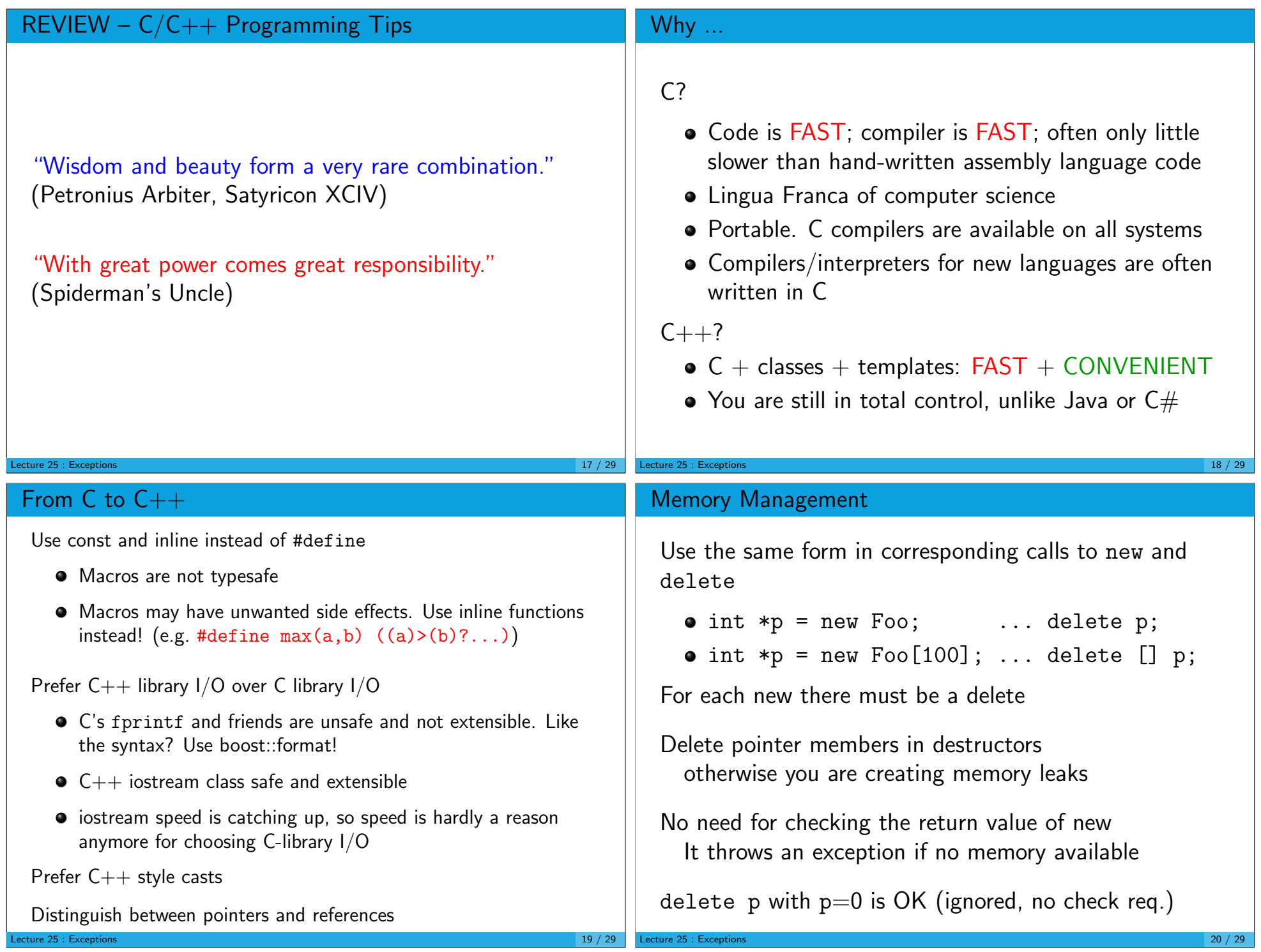

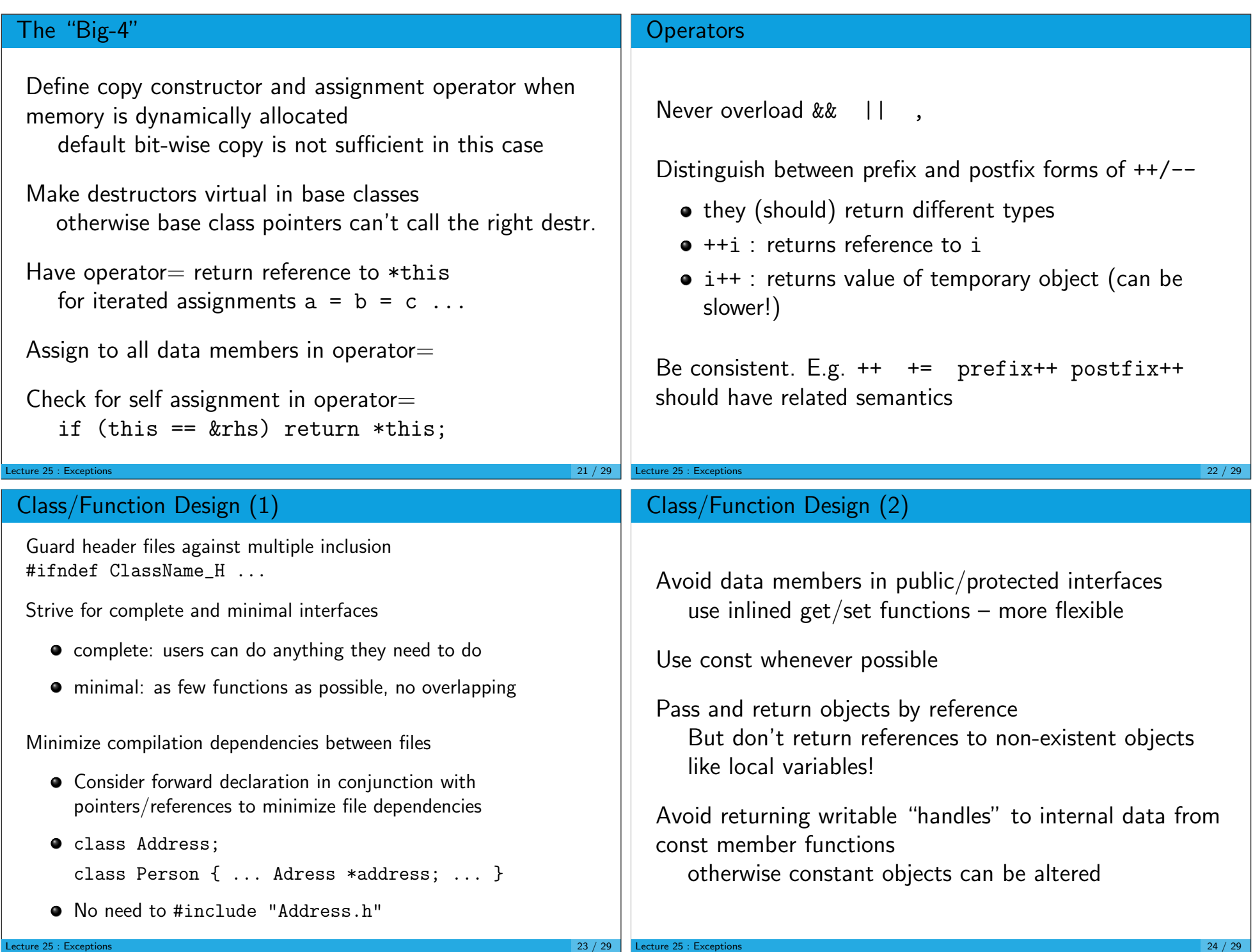

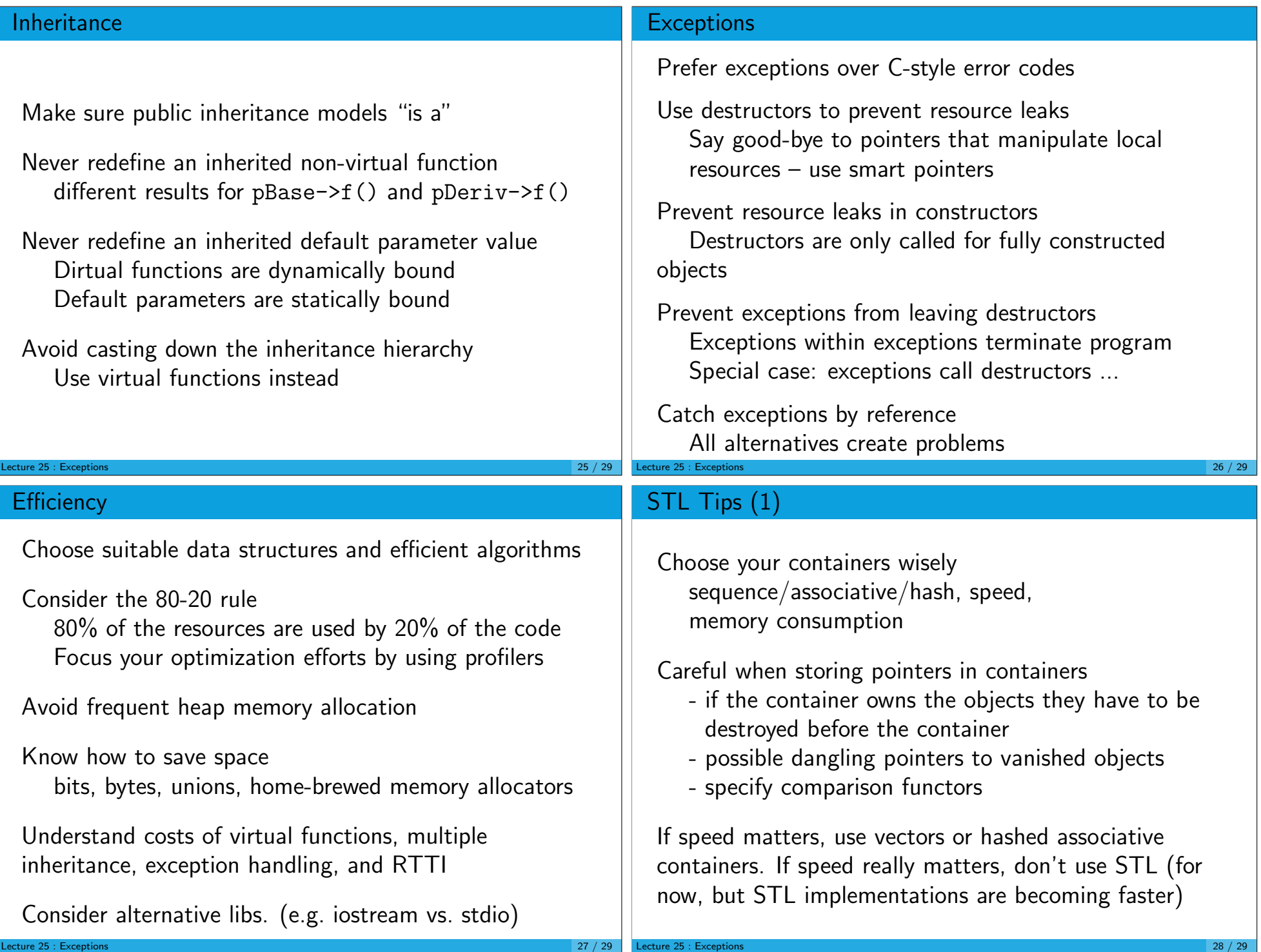

## STL Tips (2)

Make sure destination ranges are big enough Note which algorithms expect sorted ranges Have realistic expectations about thread safety of STL containers: YOU need to lock containers Call empty() instead of checking size() against 0 Make element copies cheap and correct STL copies elements often Make sure comparison functions implement strict weak ordering More tips in: S.Meyers: Effective STL

Lecture 25 : Exceptions 29 / 29